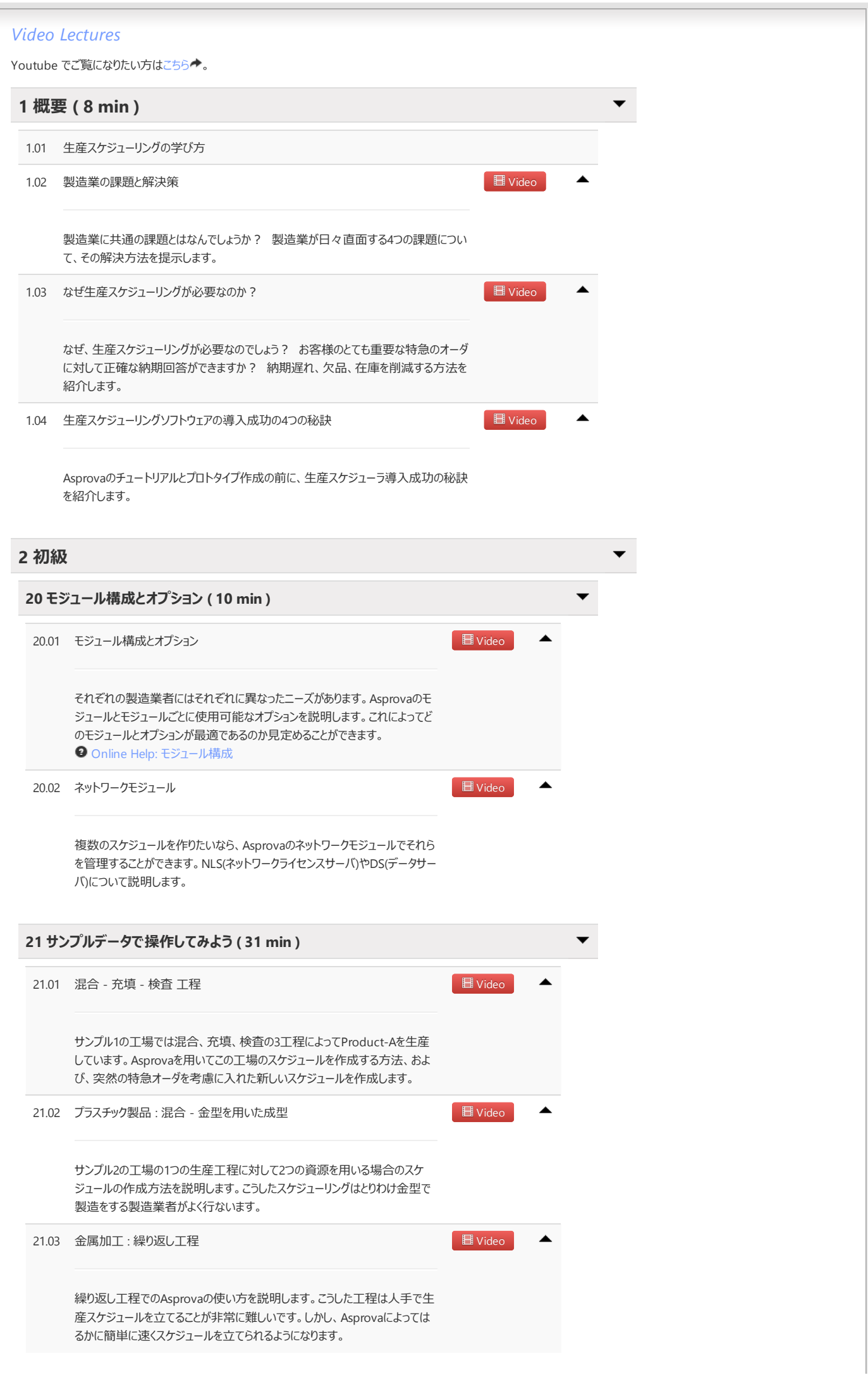

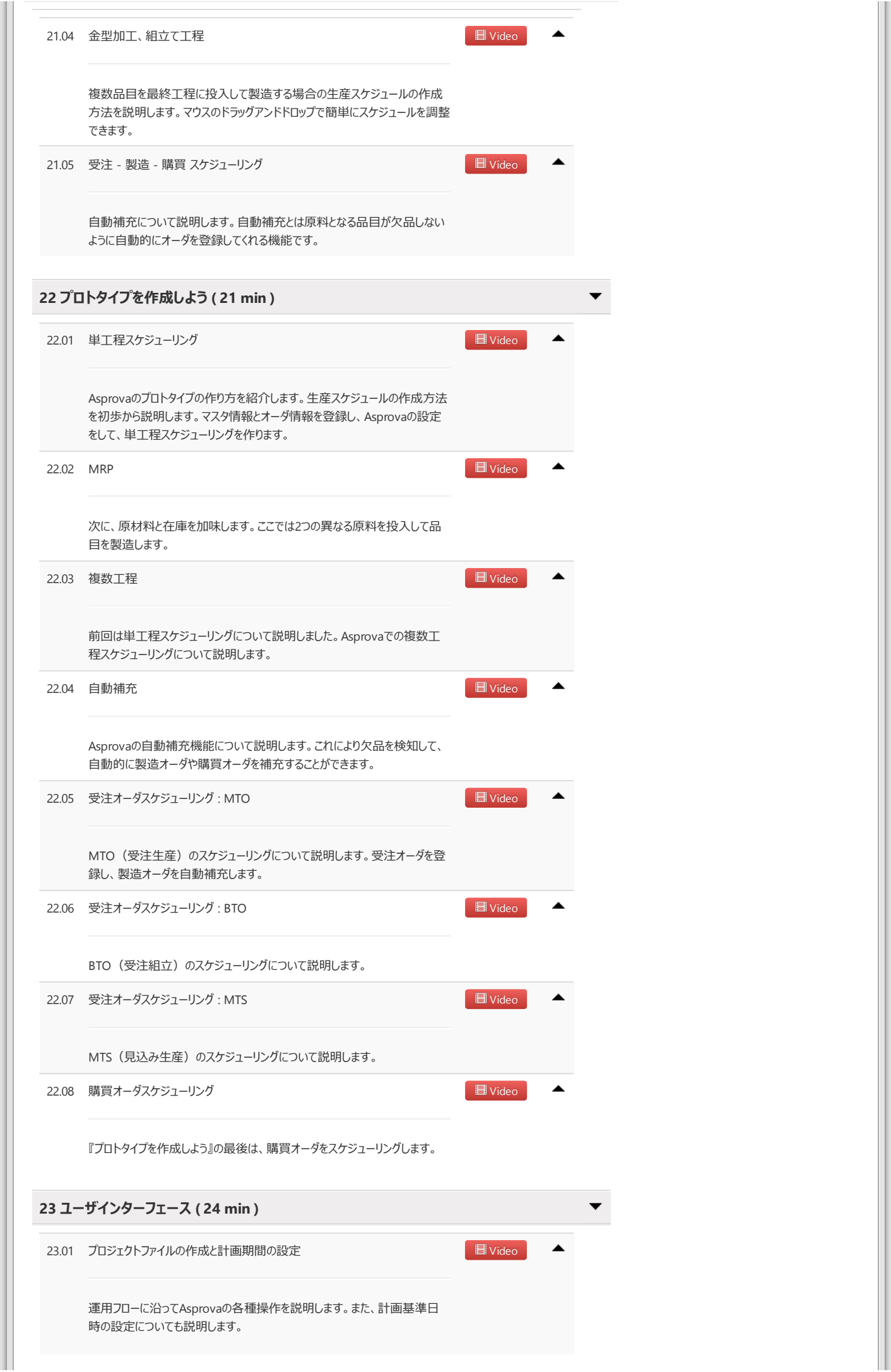

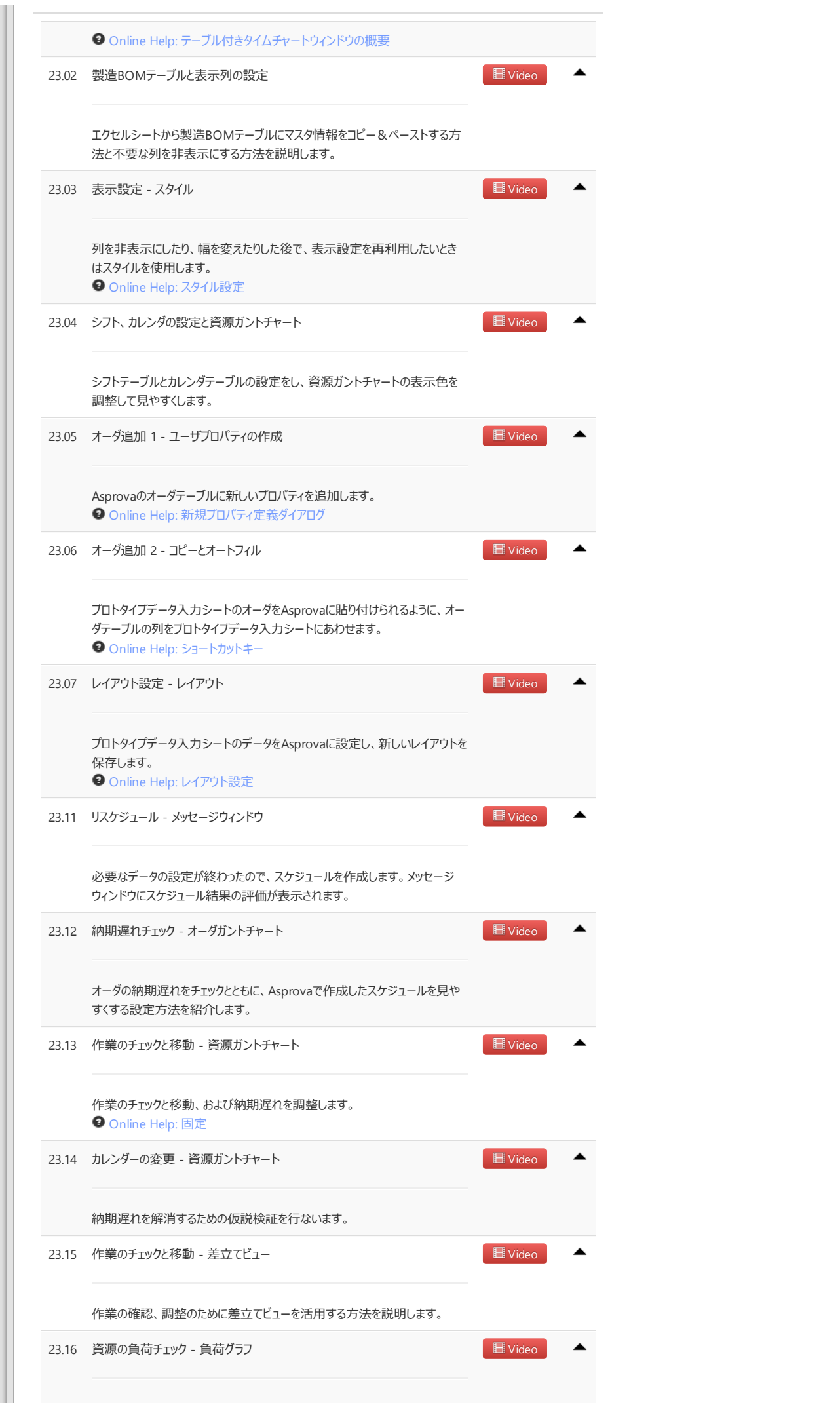

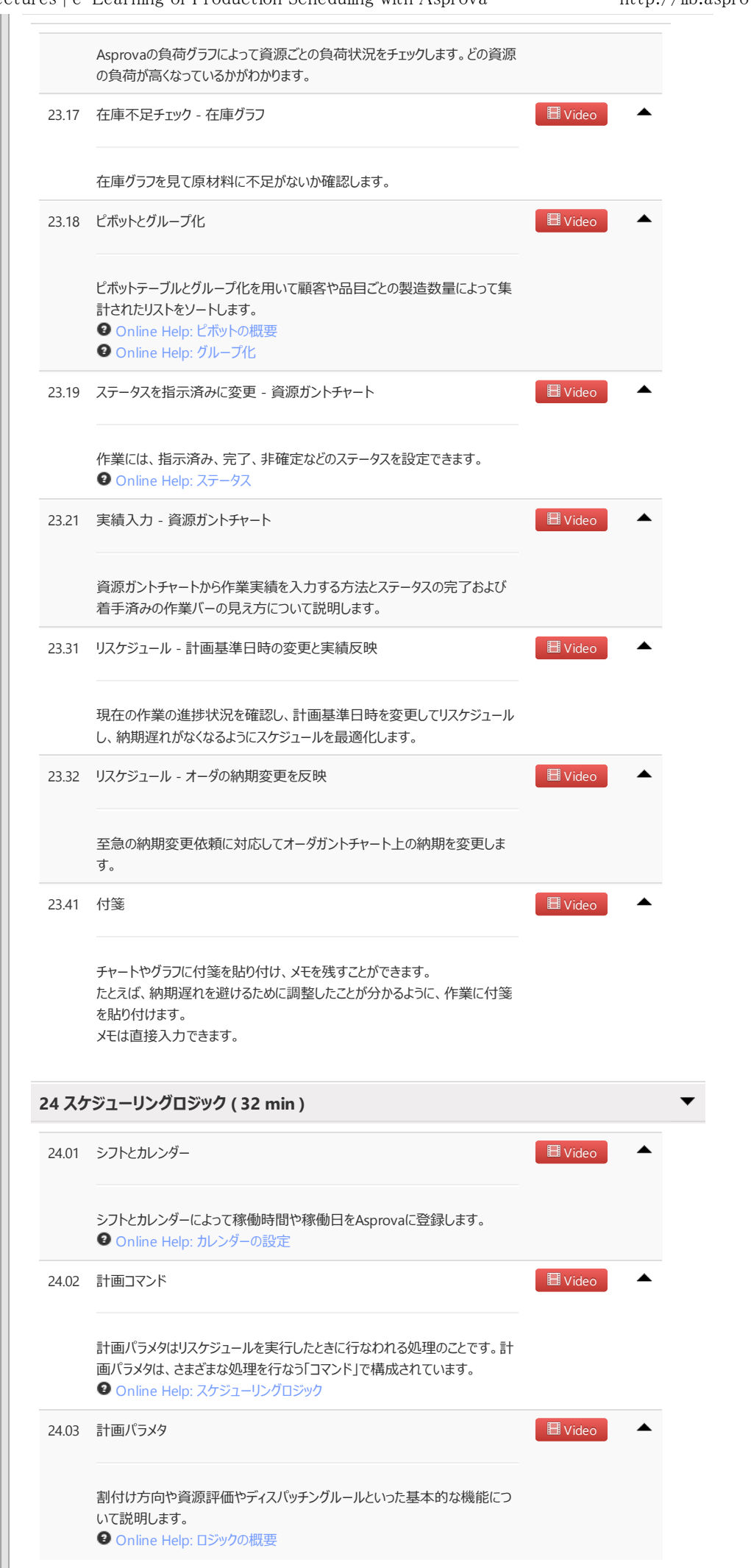

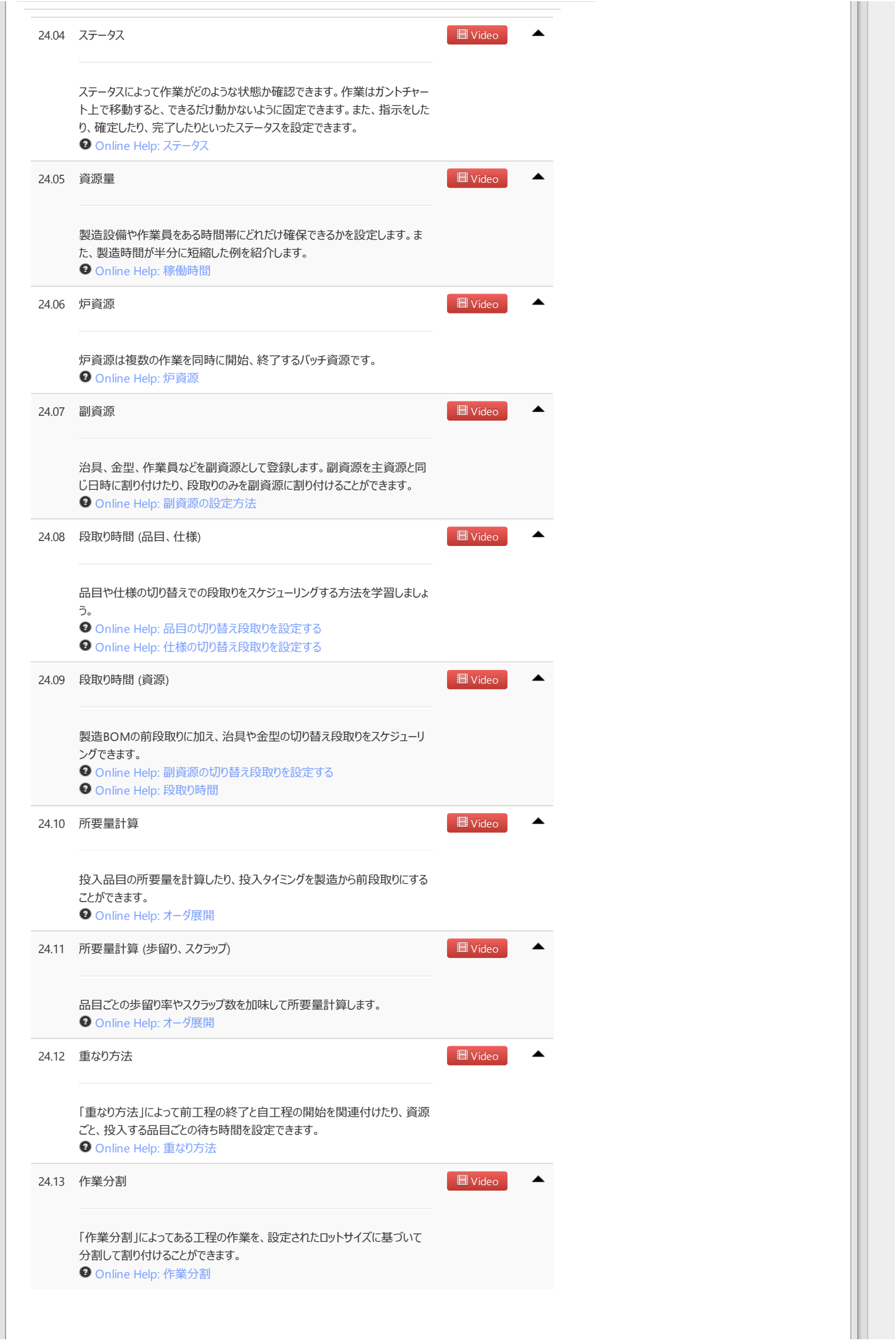

Ш

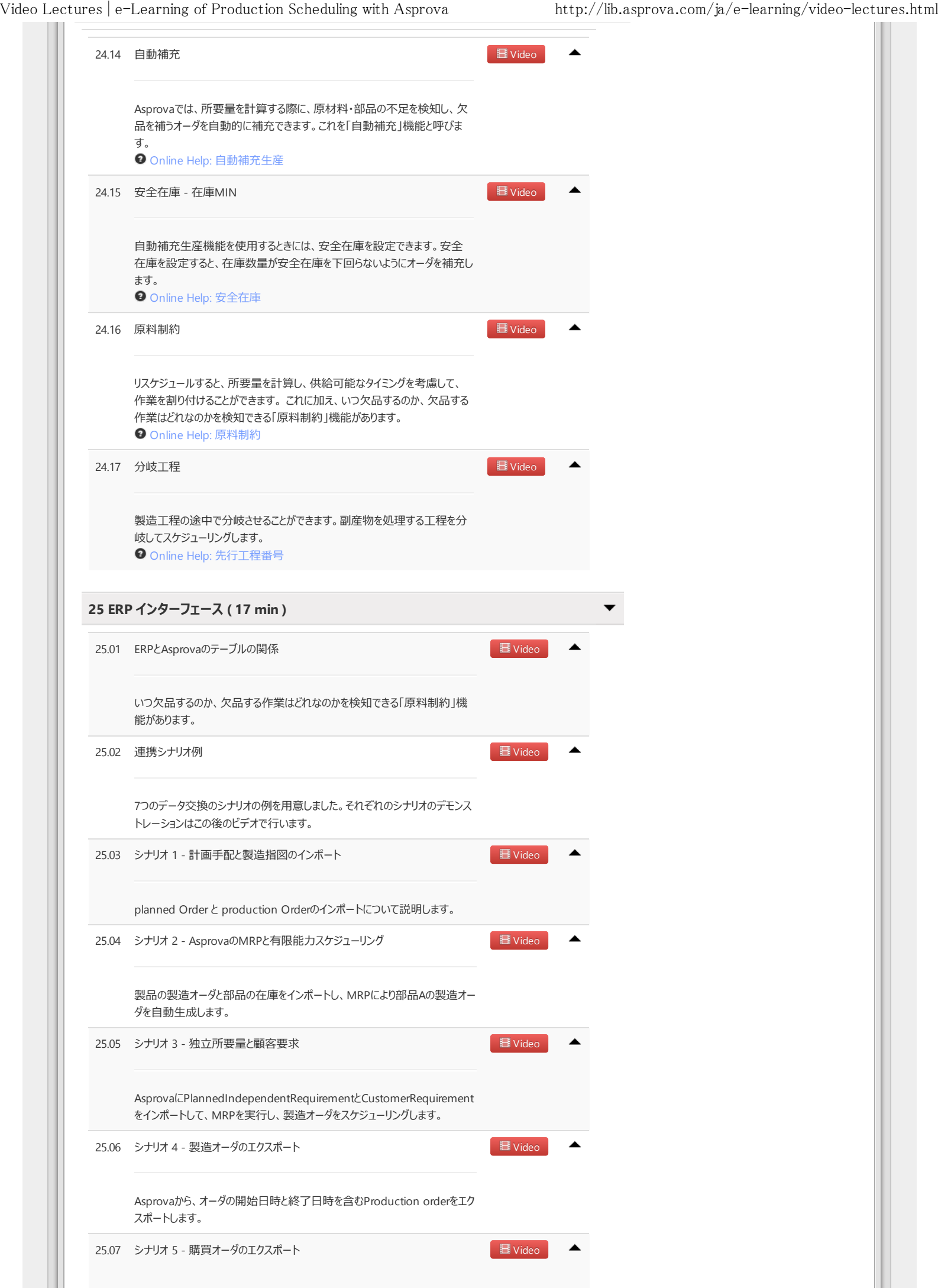

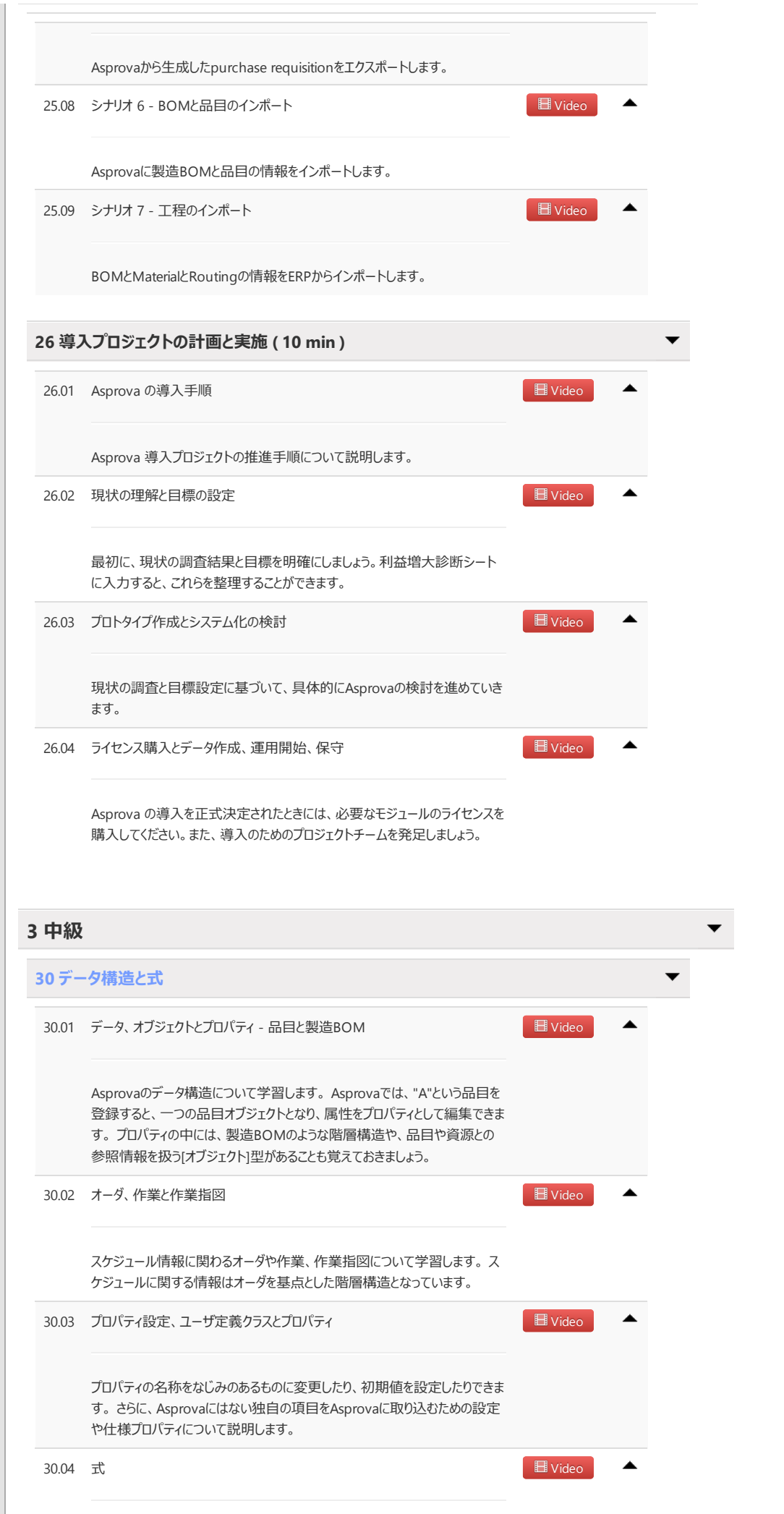

[式]は、さまざまな工場や製造物、工程の制約に柔軟に対応するための機

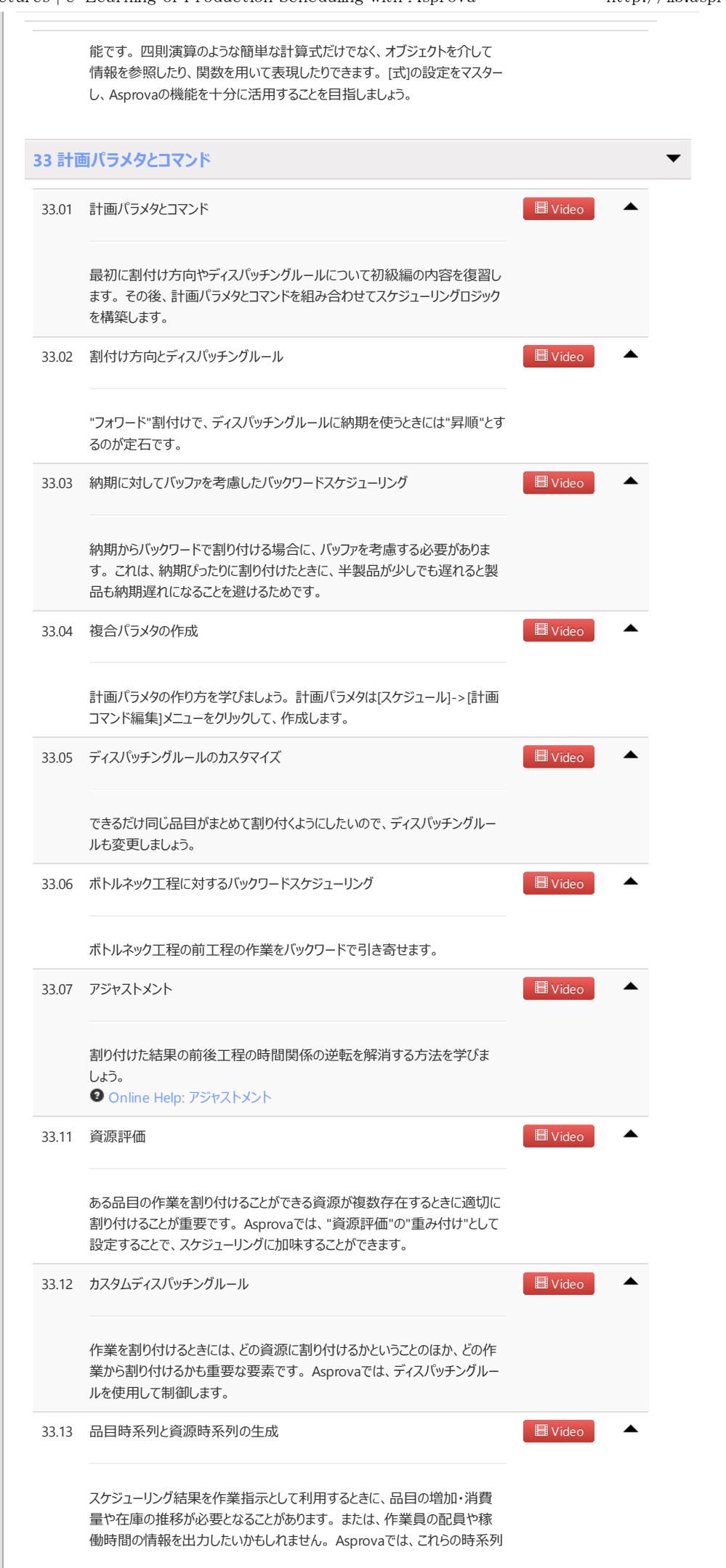

ш

Video Lectures | e-Learning of Production Scheduling with Asprova http://lib.asprova.com/ja/e-learning/video-lectures.html

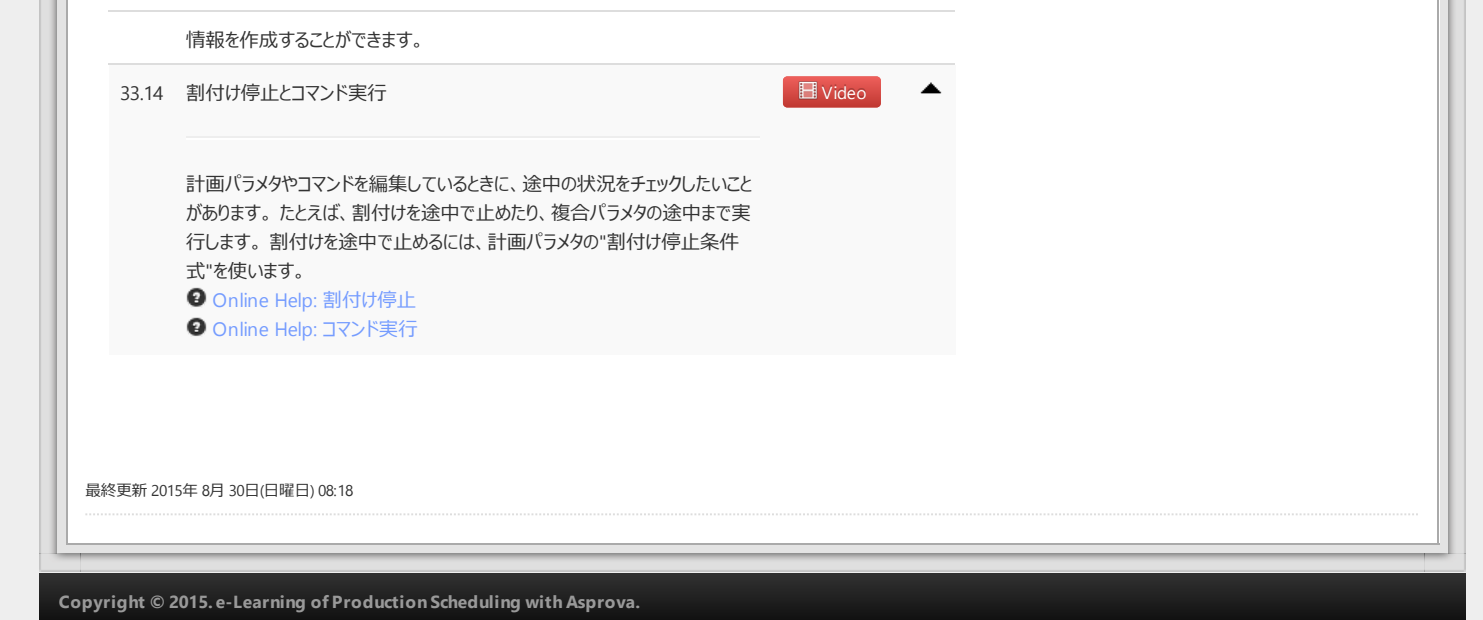